## **Réponses aux questions posées lors de nos rencontres en ligne du 8 et du 15/12/2020 relatives au logiciel d'encodage et de gestion des attestations chauffage PEB**

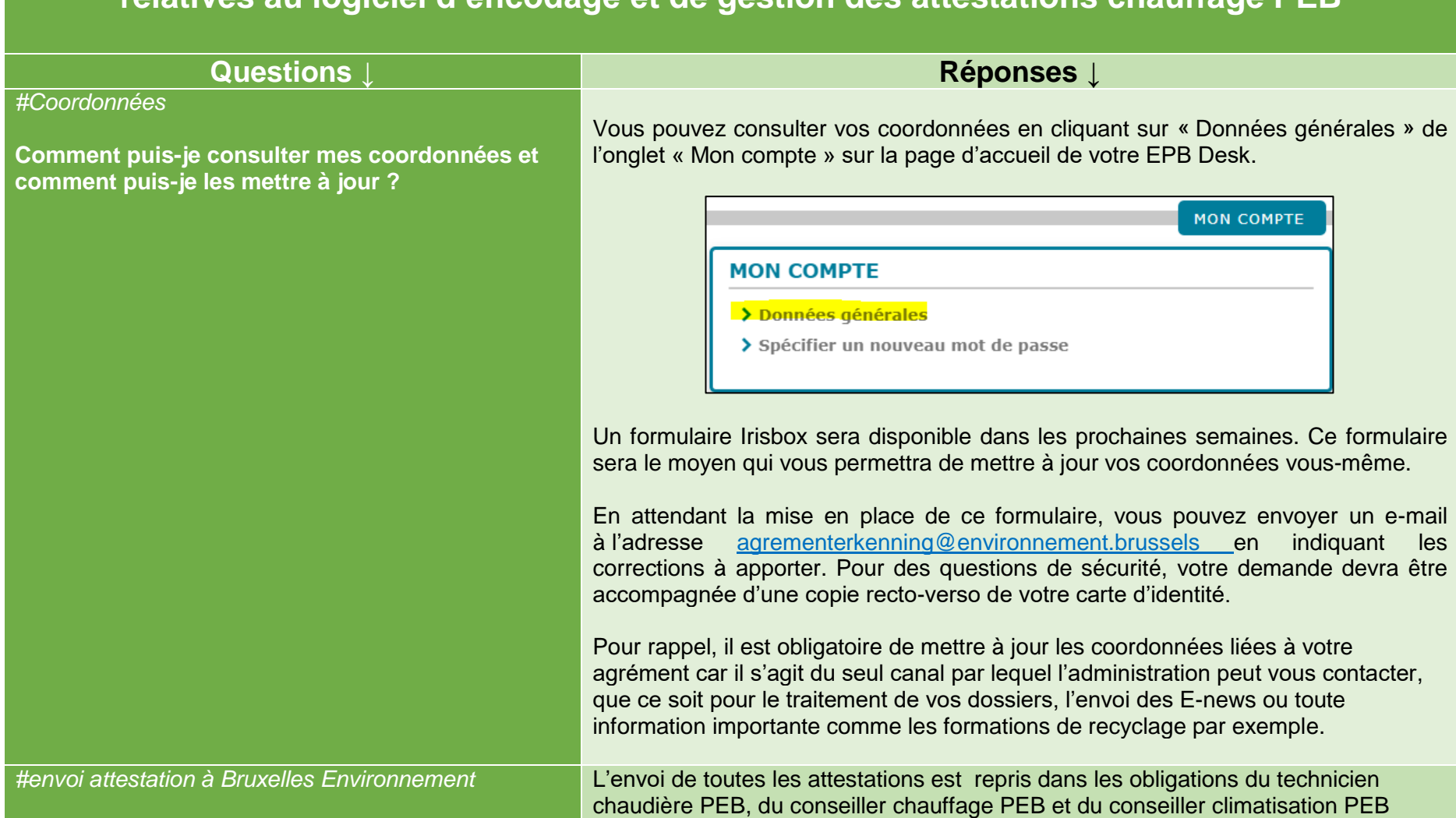

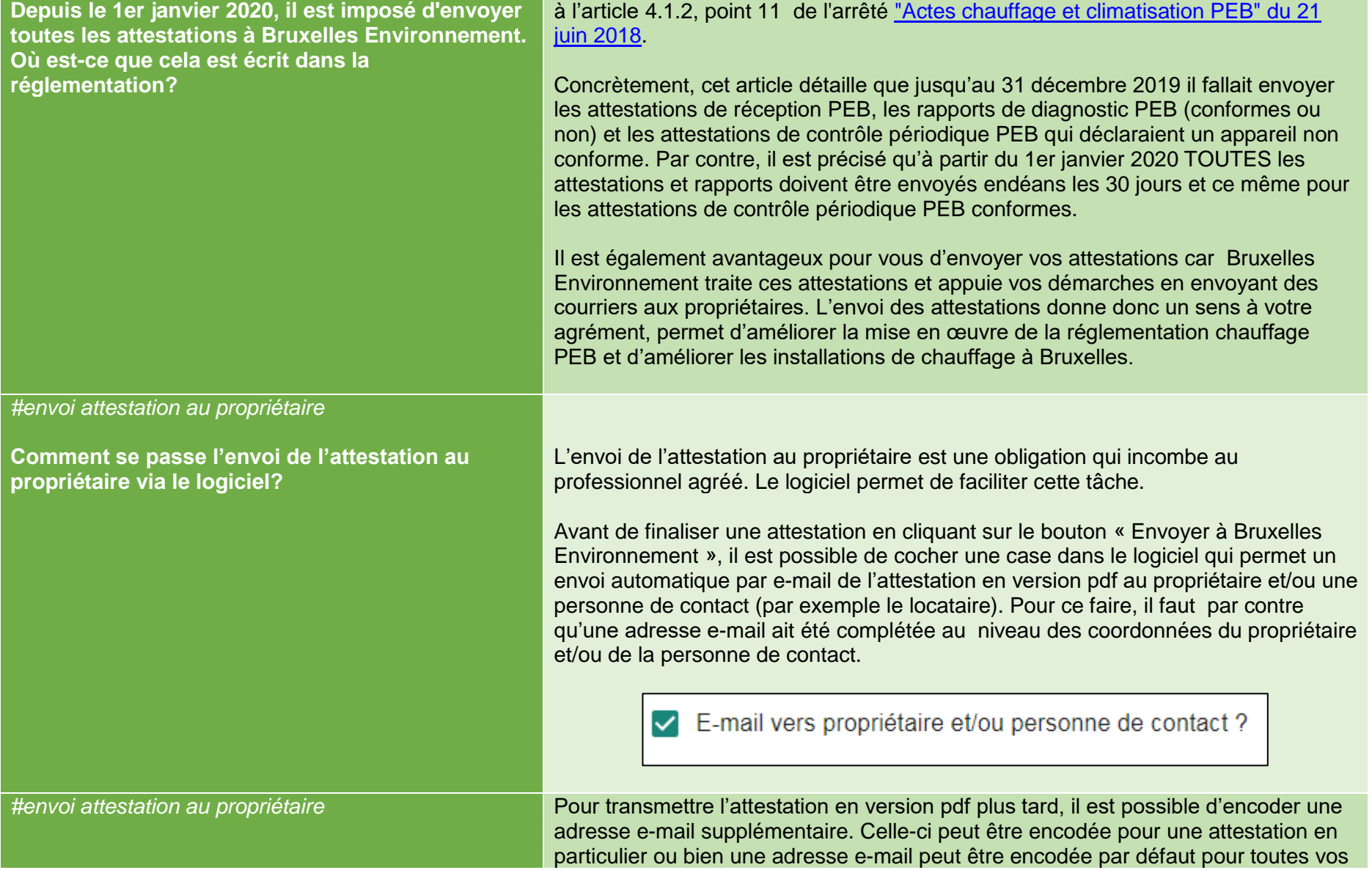

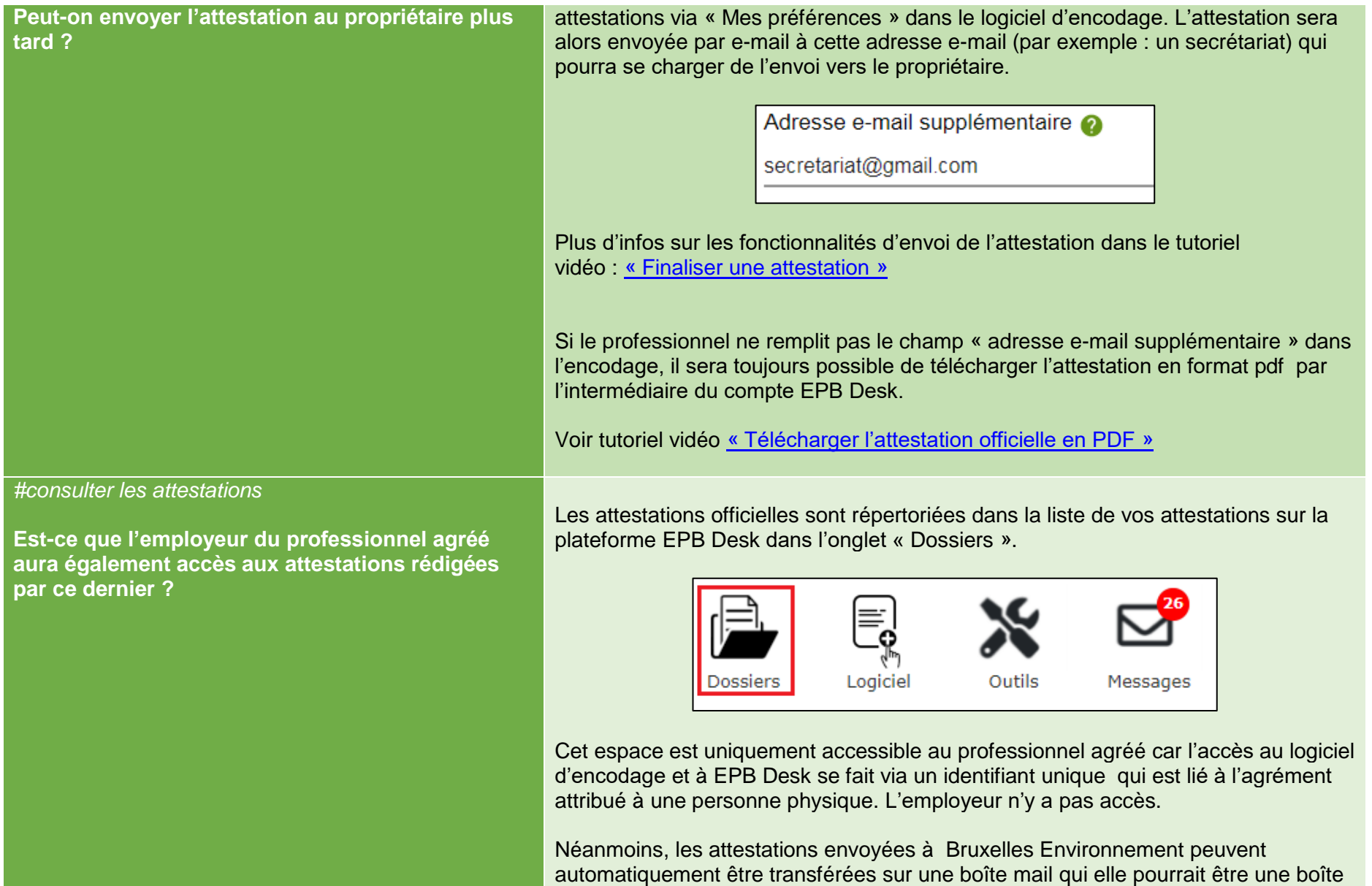

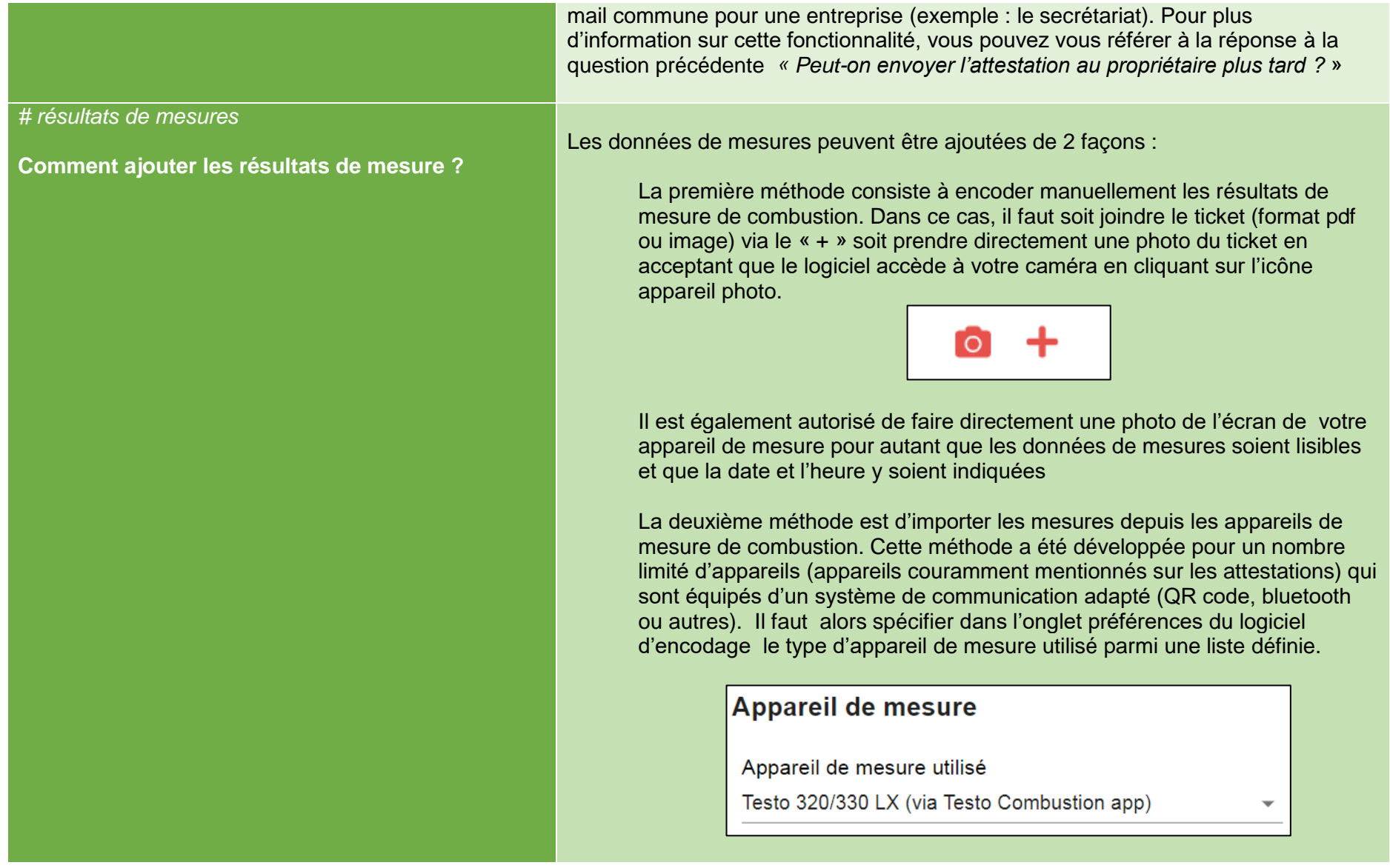

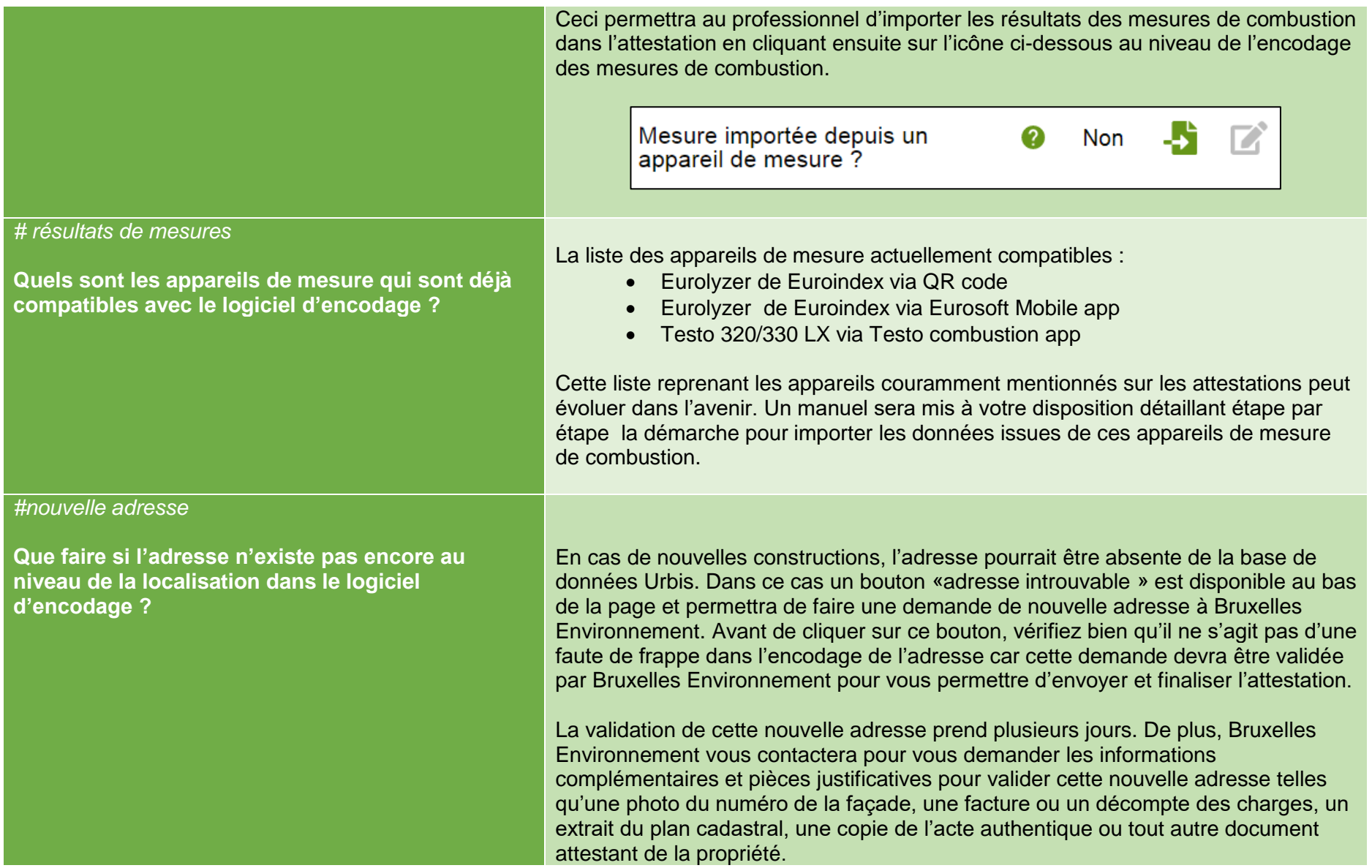

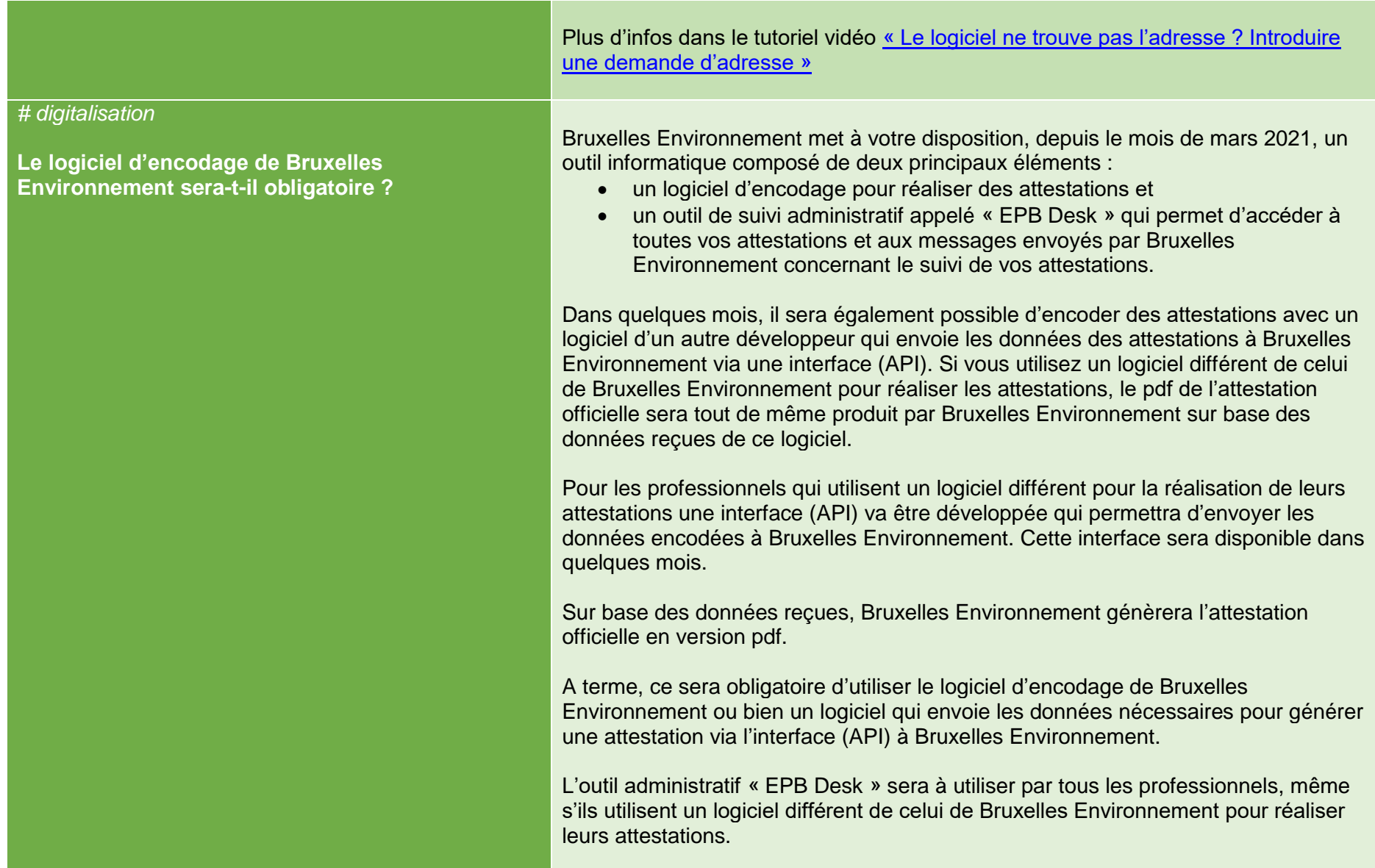

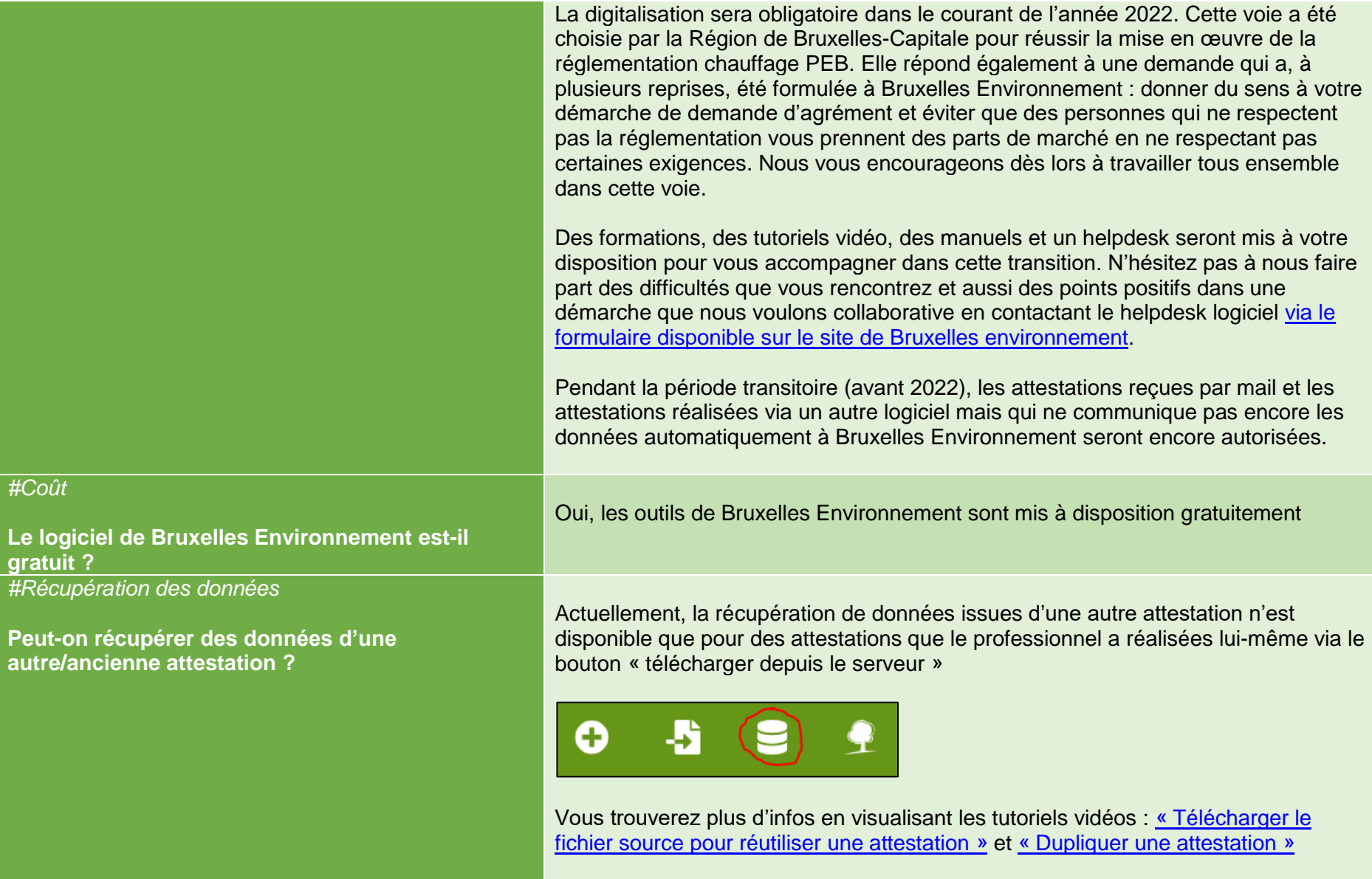

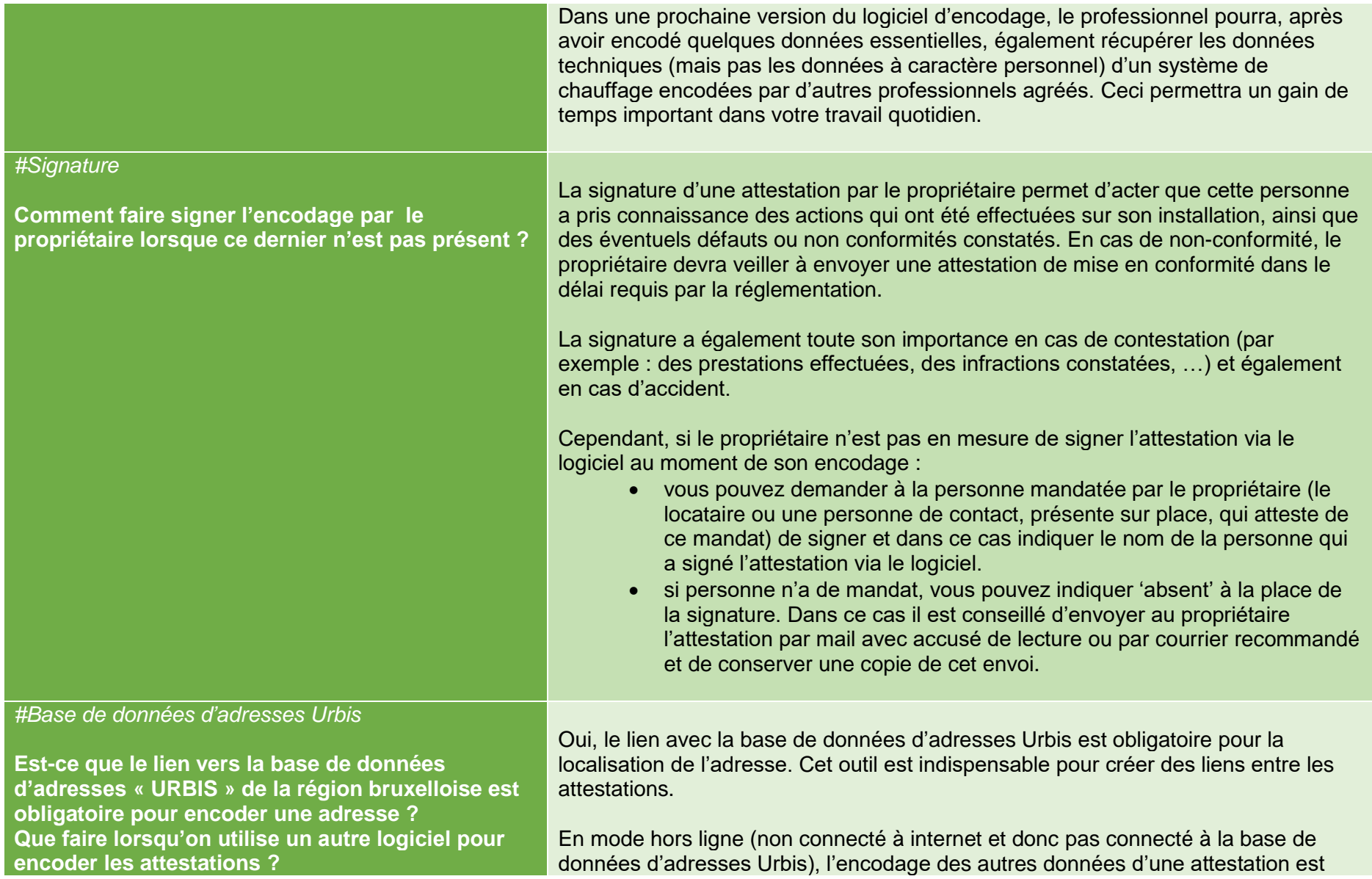

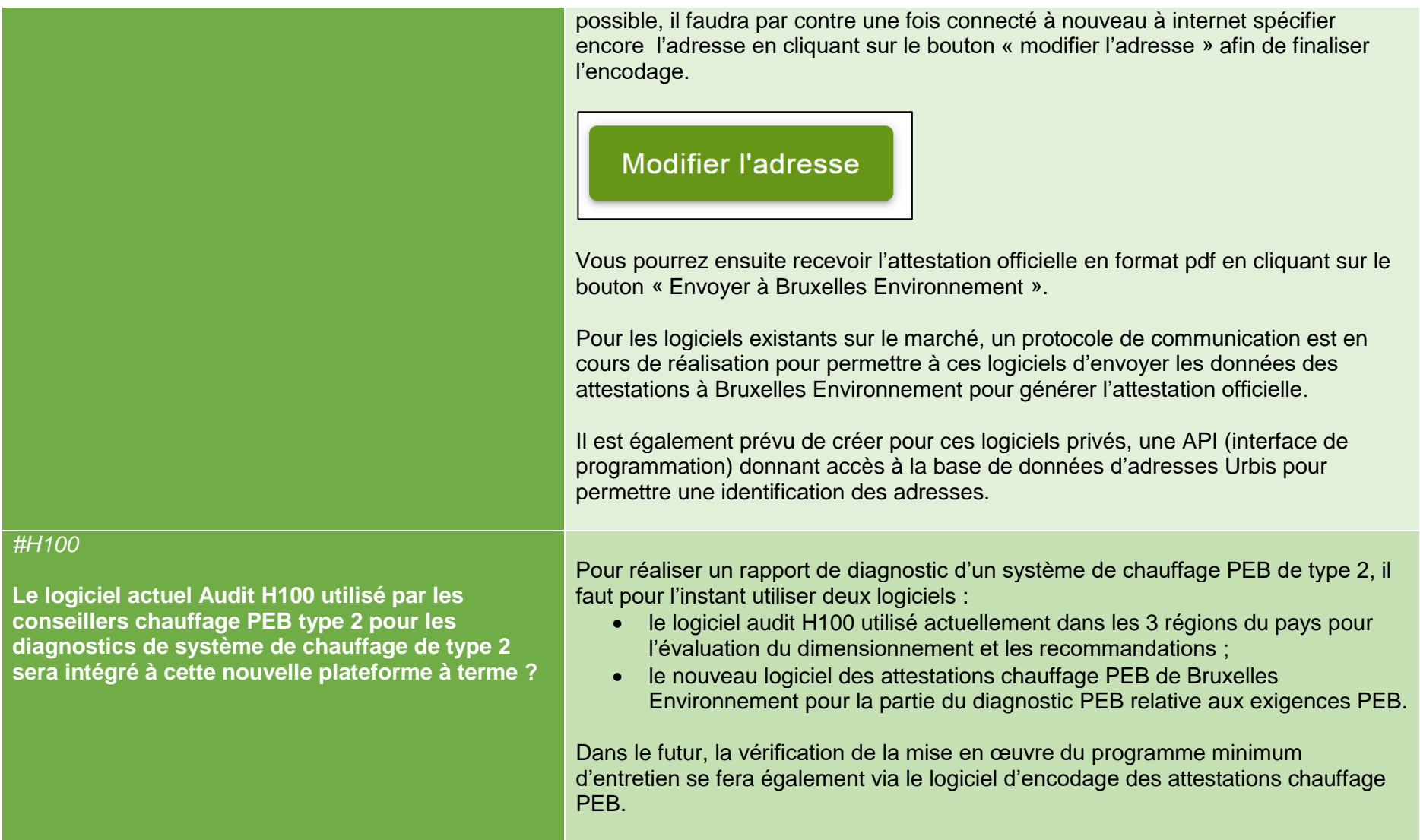